# lenovo

Guía del usuario de ThinkPad EM7345 4G LTE Mobile Broadband

# <http://www.lenovo.com/safety>

**Nota:** Antes de instalar el producto, asegúrese de leer la información acerca de la garantía que aparece en el apartado [Apéndice](#page-12-0) B "Garantía limitada de Lenovo" en la página [9](#page-12-0).

**Segunda edición (Junio 2015)**

**© Copyright Lenovo 2014, 2015.**

AVISO DE DERECHOS LIMITADOS Y RESTRINGIDOS: si los productos <sup>o</sup> software se suministran según el contrato "GSA" (General Services Administration), la utilización, reproducción <sup>o</sup> divulgación están sujetas <sup>a</sup> las restricciones establecidas en el Contrato Núm. GS-35F-05925.

# **Contenido**

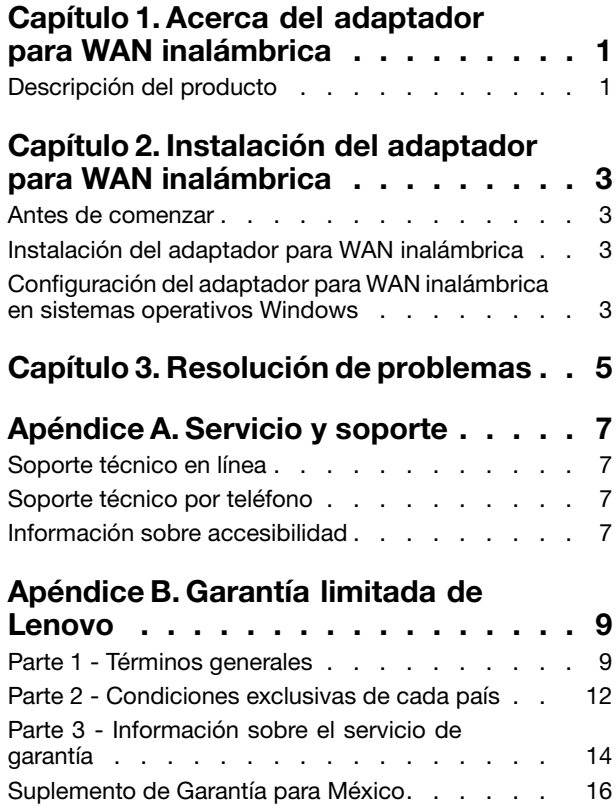

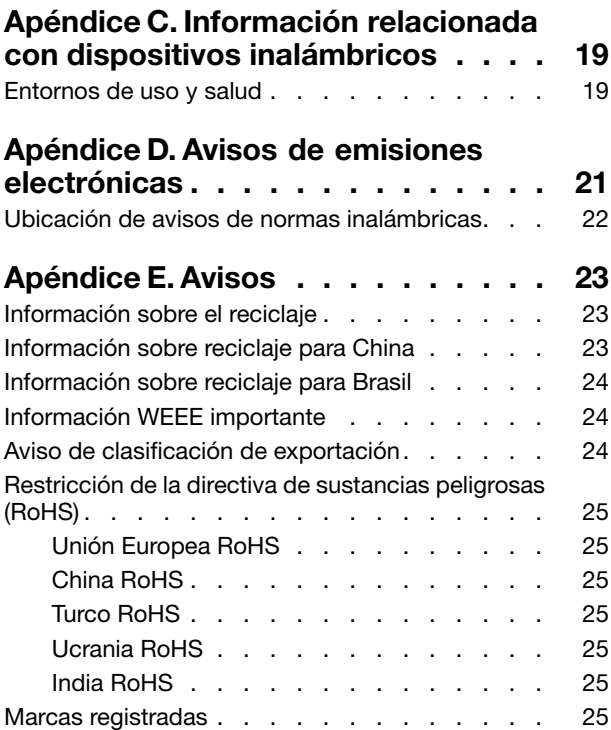

# <span id="page-4-0"></span>**Capítulo 1. Acerca del adaptador para WAN inalámbrica**

Este manual proporciona información general acerca de ThinkPad® EM7345 4G LTE Mobile Broadband. En lo sucesivo denominado adaptador para WAN inalámbrica.

# **Descripción del producto**

Si usa un sistema ThinkPad compatible con el adaptador para red de área amplia (WAN) inalámbrica, podrá instalarlo en una ranura de la tarjeta de interconexión de componentes periféricos (PCI) Express M.2 del sistema.

El paquete de opciones incluye lo siguiente:

- ThinkPad EM7345 4G LTE Mobile Broadband
- Póster de garantía

# <span id="page-6-0"></span>**Capítulo 2. Instalación del adaptador para WAN inalámbrica**

Este capítulo proporciona información para instalar el adaptador para WAN inalámbrica <sup>e</sup> instrucciones para configurarlo en los sistemas operativos Microsoft® Windows® 8, Windows 8.1 y Windows 10.

### **Antes de comenzar**

Antes de instalar el adaptador para WAN inalámbrica, lea detenidamente la siguiente información.

**Atención:** El adaptador para WAN inalámbrica se envía con una bolsa antiestática. Al manipularla, tome las precauciones siguientes <sup>a</sup> fin de evitar que la electricidad estática dañe los componentes electrónicos:

- No abra la bolsa antiestática hasta que esté listo para instalar el adaptador para WAN inalámbrica en la ranura de la tarjeta PCI Express M.2 de su sistema.
- Antes de retirar el adaptador para WAN inalámbrica de la bolsa antiestática, drene la electricidad estática de la bolsa y de su cuerpo poniendo la bolsa en contacto con una mesa metálica <sup>o</sup> un objeto de metal en contacto a tierra.

### **Instalación del adaptador para WAN inalámbrica**

Al instalar <sup>o</sup> sustituir el adaptador para WAN inalámbrica, asegúrese de seguir las precauciones siguientes.

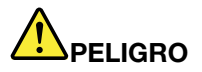

**Durante tormentas eléctricas, no conecte el cable <sup>a</sup> la toma de alimentación de la pared, ni lo desconecte de la misma.**

# **PELIGRO**

**La corriente eléctrica de los cables de alimentación, teléfono y comunicación es peligrosa. Para evitar el riesgo de descarga, desconecte los cables antes de abrir la cubierta de la ranura de la tarjeta PCI Express M.2.**

Para instalar el adaptador para WAN inalámbrica, realice una de las acciones siguientes:

- 1. Apague el sistema.
- 2. Instale el adaptador para WAN inalámbrica siguiendo las instrucciones paso <sup>a</sup> paso de la guía del usuario de su sistema ThinkPad. Vaya <sup>a</sup> <http://www.lenovo.com/UserManuals> para obtener la guía del usuario de su sistema ThinkPad.
- 3. Reinicie el sistema.

### **Configuración del adaptador para WAN inalámbrica en sistemas operativos Windows**

Para configurar el adaptador para WAN inalámbrica en los sistemas operativos Windows 8, Windows 8.1 <sup>o</sup> Windows 10, haga lo siguiente:

#### **Para el sistema operativo Windows 8 <sup>o</sup> Windows 8.1:**

- 1. Descargue <sup>e</sup> instale el controlador de dispositivo para el adaptador para WAN inalámbrica y el programa Lenovo Mobile Access (LMA) de la siguiente manera:
	- Vaya <sup>a</sup> <http://www.lenovo.com/support/wireless> y siga las instrucciones en pantalla.
	- Use el programa System Update de la siguiente manera:
		- a. Pulse con el botón derecho en la pantalla de inicio y pulse en **Todas las aplicaciones** en la barra inferior. Se muestra el menú **Aplicaciones**.
		- b. Pulse **System Update** y siga las instrucciones en pantalla.
- 2. Inicie el programa LMA para activar el adaptador para WAN inalámbrica. Se requiere un proveedor de servicio de banda ancha móvil.

**Nota:** Si no hay un programa LMA instalado en el sistema, búsquelo en la Tienda Windows <sup>e</sup> instálelo antes de comenzar.

3. Pulse **Lenovo Mobile Access** en la pantalla de inicio y siga las instrucciones de la pantalla.

#### **Para el sistema operativo Windows 10:**

- 1. Descargue <sup>e</sup> instale el controlador de dispositivo para el adaptador para WAN inalámbrica y el programa Lenovo Mobile Access (LMA) de la siguiente manera:
	- Vaya <sup>a</sup> <http://www.lenovo.com/support/wireless> y siga las instrucciones en pantalla.
	- Use el programa System Update de la siguiente manera:
		- a. Haga clic en el botón Inicio para abrir el menú de acceso rápido y luego haga clic en **Todas las aplicaciones**.
		- b. Desplácese hasta la letra S, haga clic en **System Update** y siga las instrucciones en pantalla.
- 2. Inicie el programa LMA para activar el adaptador para WAN inalámbrica. Se requiere un proveedor de servicio de banda ancha móvil.

**Nota:** Si no hay un programa LMA instalado en el sistema, búsquelo en la Tienda Windows <sup>e</sup> instálelo antes de comenzar.

3. Haga clic en **Lenovo Mobile Access** en la lista **Todas las aplicaciones** y siga las instrucciones en pantalla.

# <span id="page-8-0"></span>**Capítulo 3. Resolución de problemas**

Si surge alguno de los problemas siguientes con el adaptador para WAN inalámbrica, aplique la solución propuesta para resolverlo.

**Problema**: He instalado correctamente el adaptador para WAN inalámbrica, pero el sistema no lo reconoce.

**Solución**: Efectúe los pasos siguientes para restablecer la configuración de UEFI (Unified Extensible Firmware Interface) Sistema básico de entrada/salida (BIOS, Basic Input/Output System) del sistema <sup>a</sup> los valores predeterminados:

- 1. Encienda el sistema.
- 2. Cuando visualice la pantalla con el logotipo de ThinkPad, pulse F1 para entrar en el BIOS.
- 3. Pulse F9 y luego seleccione **Yes** para cargar la configuración predeterminada.
- 4. Presione F10 para guardar los cambios de configuración y salir. Se abre una ventana Setup Confirmation.
- 5. Seleccione **Yes** en la ventana Setup Confirmation. Se reinicia el sistema.

**Nota:** Después de reiniciar el sistema, los cambios al BIOS se guardan en forma automática. No hay necesidad de reiniciar la configuración del BIOS nuevamente la próxima vez que inicie el sistema.

# <span id="page-10-0"></span>**Apéndice A. Servicio y soporte**

En esta información se describe el soporte técnico disponible para el producto, durante el periodo de garantía <sup>o</sup> <sup>a</sup> lo largo de la vida del producto. Consulte la Garantía limitada de Lenovo para obtener una explicación detallada de los términos de la garantía de Lenovo.

# **Soporte técnico en línea**

El soporte técnico en línea está disponible <sup>a</sup> lo largo de la vida útil del producto en: <http://www.lenovo.com/support>

Durante el período de garantía, también está disponible la asistencia para la sustitución del producto <sup>o</sup> el recambio de componentes defectuosos. El representante de soporte técnico de Lenovo le ayudará <sup>a</sup> determinar la mejor alternativa. Además, si la opción de Lenovo está instalada en un sistema Lenovo, la opción acepta la garantía del sistema en el que está instalado. En el caso de disponer de muchos sistemas Lenovo, esto puede dar derecho <sup>a</sup> que la opción de Lenovo tenga un servicio de garantía de hasta un máximo de tres años.

# **Soporte técnico por teléfono**

El soporte en el proceso de instalación y configuración <sup>a</sup> través del Centro de soporte al cliente estará <sup>a</sup> disposición de los clientes hasta 90 días después de que la opción se haya retirado del mercado. Tras dicho periodo, el soporte se cancelará <sup>o</sup> se pondrá <sup>a</sup> disposición de los clientes mediante el pago de una tasa, según Lenovo crea conveniente. También se ofrece soporte adicional por un precio simbólico.

Le agradeceremos que antes de ponerse en contacto con un representante del servicio de soporte técnico de Lenovo disponga de la siguiente información: nombre y número de la opción, comprobante de compra, fabricante del sistema, modelo, número de serie y manual, enunciado exacto del mensaje de error, si lo hay, descripción del problema <sup>e</sup> información de configuración del hardware y software de su sistema.

Podría ser que el representante del servicio de soporte técnico quisiera que reproduciese el problema en su sistema durante la llamada.

Los números de teléfono pueden ser modificados sin previo aviso. La lista más actualizada de teléfonos de soporte de Lenovo se encuentra disponible en <http://www.lenovo.com/support/phone>. Si no se indica el número de teléfono correspondiente <sup>a</sup> su país <sup>o</sup> región, póngase en contacto con el distribuidor de Lenovo <sup>o</sup> con el representante de ventas de Lenovo.

# **Información sobre accesibilidad**

#### **Documentación en formatos accesibles**

Lenovo proporciona la documentación electrónica en formatos accesibles, como archivos PDF correctamente etiquetados <sup>o</sup> archivos de Lenguaje de marcas de hipertexto (HTML). La documentación electrónica de Lenovo está diseñada para garantizar que los usuarios con limitaciones visuales puedan leer la documentación <sup>a</sup> través de un lector de pantalla. Cada imagen en la documentación también incluye texto alternativo adecuado para explicar la imagen, para que los usuarios con limitaciones visuales puedan comprender la imagen cuando usan un lector de pantalla.

Para abrir y ver archivos PDF, el sistema debe tener instalado el programa Adobe Reader. El programa Adobe Reader también está disponible para su descarga en: <http://www.adobe.com>

# <span id="page-12-0"></span>**Apéndice B. Garantía limitada de Lenovo**

#### **L505-0010-02 08/2011**

Esta garantía limitada de Lenovo consta de las siguientes partes:

#### **Parte 1 - Términos generales**

**Parte 2 - Condiciones exclusivas de cada país**

#### **Parte 3 - Información sobre el servicio de garantía**

Los términos de la **Parte 2** reemplazan <sup>o</sup> modifican los de la **Parte 1** como se especifica para un país específico.

### **Parte 1 - Términos generales**

La Garantía limitada de Lenovo sólo se aplica <sup>a</sup> los productos de hardware de Lenovo adquiridos para uso propio y no para ser distribuidos. Esta Garantía limitada de Lenovo está disponible en otros idiomas en el sitio web [www.lenovo.com/warranty](http://www.lenovo.com/warranty).

#### **Cobertura de esta Garantía**

Lenovo garantiza que los productos de hardware de Lenovo que adquiera no presentarán defectos en los materiales y funciones, si se utilizan con normalidad, durante el periodo de garantía. El periodo de garantía del producto se inicia <sup>a</sup> partir de la fecha original de compra tal como aparece en la factura <sup>o</sup> el recibo de compra <sup>o</sup> como lo especifique Lenovo de otro modo. El periodo de garantía y el tipo de servicio de garantía que se aplican <sup>a</sup> su producto son los que se especifican en la "**Parte 3 - Información sobre el servicio de garantía**" más abajo. Esta garantía solamente se aplica <sup>a</sup> los productos en el país <sup>o</sup> la región de compra.

**ESTA GARANTÍA ES LA ÚNICA GARANTÍA DEL CLIENTE Y SUSTITUYE TODAS LAS DEMÁS GARANTÍAS <sup>O</sup> CONDICIONES, EXPRESAS <sup>O</sup> IMPLÍCITAS, INCLUYENDO, PERO SIN LIMITARSE A, LAS GARANTÍAS <sup>O</sup> CONDICIONES IMPLÍCITAS DE COMERCIALIZACIÓN <sup>O</sup> IDONEIDAD PARA UN FIN DETERMINADO. DEBIDO A QUE ALGUNOS ESTADOS O JURISDICCIONES NO PERMITEN LA EXCLUSIÓN DE LAS GARANTÍAS EXPRESAS <sup>O</sup> IMPLÍCITAS, ES POSIBLE QUE LA EXCLUSIÓN ANTERIOR NO LE SEA APLICABLE. EN ESE CASO, TALES GARANTÍAS SE APLICAN SÓLO AL ÁMBITO Y LA DURACIÓN QUE LA LEY EXIJA Y ESTÁN LIMITADAS EN DURACIÓN AL PERIODO DE GARANTÍA. DEBIDO A QUE ALGUNOS ESTADOS O JURISDICCIONES NO PERMITEN LIMITACIONES SOBRE LA DURACIÓN DE UNA GARANTÍA IMPLÍCITA, ES POSIBLE QUE LA EXCLUSIÓN ANTERIOR NO LE SEA APLICABLE.**

#### **Cómo obtener el Servicio de Garantía**

Si el producto no funciona como está garantizado durante el periodo de garantía, puede obtener servicio de garantía poniéndose en contacto con Lenovo <sup>o</sup> con un proveedor de servicio aprobado por Lenovo. Hay disponible una lista de proveedores de servicio aprobados y sus números de teléfono en: <www.lenovo.com/support/phone>.

El servicio de garantía podría no estar disponible en todas las localidades, y podría variar de unas <sup>a</sup> otras. Es posible que se apliquen cargos fuera del área de servicio habitual de un proveedor de servicio. Póngase en contacto con un proveedor de servicio local para obtener información específica para su ubicación.

#### **Responsabilidades del cliente por el servicio de garantía**

Antes de prestar el servicio de garantía, debe realizar los siguientes pasos:

- seguir los procedimientos de solicitud de servicio especificadas por el proveedor de servicio;
- realizar copias de seguridad <sup>o</sup> proteger los programas, datos y recursos contenidos en el producto;
- proporcionar al proveedor de servicio todas las claves <sup>o</sup> contraseñas del sistema;
- proporcionar al proveedor de servicio acceso suficiente, libre y seguro <sup>a</sup> los recursos para poder prestar servicio;
- eliminar todos los datos, incluida la información confidencial, patentada y personal del producto o, si no puede eliminar dicha información, modificar la información para impedir el acceso <sup>a</sup> ella de un tercero <sup>o</sup> de modo que no pueda ser reputada como datos personales de conformidad con la ley aplicable. El proveedor de servicio no será responsable de la pérdida <sup>o</sup> divulgación de cualquier dato, incluida la información confidencial, patentada <sup>o</sup> personal correspondiente <sup>a</sup> un producto devuelto <sup>o</sup> al que se accedió para brindar el servicio de garantía;
- retirar todos los dispositivos, los componentes, las opciones, las modificaciones y las conexiones que no estén cubiertas por el servicio de garantía;
- asegurarse de que el producto <sup>o</sup> componente esté libre de restricciones legales que impidan reemplazarlo;
- si usted no es el propietario de un producto <sup>o</sup> componente, obtener la autorización del propietario para que el proveedor de servicio preste el servicio de garantía.

#### **Acciones del proveedor de servicio para resolver problemas**

Cuando el Cliente se pone en contacto con un proveedor de servicio, debe seguir los procedimientos especificados de determinación y resolución de problemas.

El proveedor de servicio intentará diagnosticar y resolver el problema por teléfono, por correo electrónico <sup>o</sup> mediante asistencia remota. Es posible que el proveedor de servicio le pida que descargue <sup>e</sup> instale algunas actualizaciones de software concretas.

Algunos problemas se pueden resolver con una pieza de recambio que puede instalar el propio Cliente, denominada "Unidad reemplazable por el cliente" <sup>o</sup> "CRU, por sus siglas en inglés". Si es así, el Proveedor de servicio le proporcionará la CRU para que la instale.

Si el problema no se puede resolver por teléfono, ni <sup>a</sup> través de la aplicación de actualizaciones de software ni con la instalación de una CRU, el proveedor de servicio dispondrá un servicio según el de servicio de garantía designado para el producto en la "**Parte 3 - Información sobre el servicio de garantía**".

Si el proveedor de servicio determina que no puede reparar el producto, el proveedor de servicio lo sustituirá por uno que sea como mínimo funcionalmente equivalente.

Si el proveedor de servicio determina que no puede reparar ni reemplazar el producto, la única solución conforme <sup>a</sup> esta Garantía limitada será devolver el producto al lugar de compra <sup>o</sup> <sup>a</sup> Lenovo y se le reembolsará el precio de compra.

#### **Productos <sup>o</sup> Componentes de Sustitución**

Cuando el servicio de garantía implique la sustitución de un producto <sup>o</sup> de uno de sus componentes, el elemento sustituido pasará <sup>a</sup> ser propiedad de Lenovo y el producto de sustitución pasará <sup>a</sup> ser del Cliente. Sólo se podrán reemplazar los productos <sup>o</sup> componentes de Lenovo sin modificar. Es posible que el recambio no sea nuevo, pero funcionará correctamente y será, como mínimo, funcionalmente equivalente al producto <sup>o</sup> componente sustituido. El producto <sup>o</sup> componente de sustitución dispondrá de garantía durante el balance de período restante del producto original.

#### **Uso de Información Personal de Contacto**

Si obtiene servicio bajo esta garantía, autoriza <sup>a</sup> Lenovo <sup>a</sup> almacenar, utilizar y procesar la información sobre el servicio de garantía y su información de contacto, incluidos el nombre, los números de teléfono, la dirección y la dirección de correo electrónico. Lenovo puede utilizar esta información para prestar servicio conforme <sup>a</sup> esta garantía. Es posible que nos pongamos en contacto con el Cliente para informarnos de su grado de satisfacción con relación al servicio de garantía <sup>o</sup> para notificarle novedades sobre el producto <sup>o</sup> cuestiones relativas <sup>a</sup> la seguridad. Para conseguir estos objetivos, autoriza <sup>a</sup> Lenovo <sup>a</sup> transferir la información <sup>a</sup> aquellos países en los que operamos y la facilitemos <sup>a</sup> aquellas entidades que actúan en nuestro nombre. También podríamos revelarla si así lo requiere la legislación. La política de privacidad de Lenovo está disponible en <www.lenovo.com/>.

#### **Conceptos no cubiertos por esta Garantía**

Esta garantía no cubre lo siguiente:

- funcionamiento ininterrumpido <sup>o</sup> sin errores de un producto;
- pérdida de datos <sup>o</sup> daños <sup>a</sup> los datos por parte de un producto;
- cualquier programa de software, que se suministre con el producto, <sup>o</sup> que se instale posteriormente;
- anomalías <sup>o</sup> daños resultantes de un uso erróneo, un mal uso, un accidente, una modificación <sup>o</sup> un entorno operativo <sup>o</sup> físico no adecuado, desastres naturales, sobretensión eléctrica, mantenimiento impropio <sup>o</sup> uso no conforme con los materiales de información del producto por parte del Cliente;
- daños causados por un proveedor de servicios no autorizado;
- errores de, <sup>o</sup> daños causados por, productos de terceros, incluidos los que Lenovo puede proporcionar <sup>e</sup> integrar con un producto de Lenovo si lo solicita el Cliente;
- soporte técnico <sup>o</sup> de otro tipo, como por ejemplo asistencia con preguntas "de procedimiento" y las relativas <sup>a</sup> la instalación y configuración del producto;
- productos <sup>o</sup> componentes con una etiqueta de identificación modificada <sup>o</sup> <sup>a</sup> los que se ha retirado la etiqueta de identificación.

#### **Limitación de responsabilidad**

Lenovo será responsable de las pérdidas <sup>o</sup> los daños sufridos en el producto del Cliente sólo mientras éste se encuentre en posesión del proveedor de servicio <sup>o</sup> en tránsito, si el proveedor de servicio es responsable del transporte.

Ni Lenovo ni el proveedor de servicio son responsables de la pérdida <sup>o</sup> divulgación de cualquier dato, incluidos la información confidencial, patentada <sup>o</sup> personal que contiene un producto.

**BAJO NINGUNA CIRCUNSTANCIA, Y A PESAR DE QUE CUALQUIER RECURSO NO CUMPLA SU PROPÓSITO ESENCIAL ESTABLECIDO EN EL PRESENTE DOCUMENTO, LENOVO, SUS AFILIADOS, PROVEEDORES, REVENDEDORES <sup>O</sup> PROVEEDORES DE SERVICIO SERÁN RESPONSABLES DE NINGUNO DE LOS SIGUIENTES A PESAR DE QUE SE LES INFORME DE SU POSIBILIDAD E INDEPENDIENTEMENTE DE SI LA RECLAMACIÓN SE BASA EN UNA RESPONSABILIDAD CONTRACTUAL, DE GARANTÍA, NEGLIGENCIA, RESPONSABILIDAD OBJETIVA <sup>U</sup> OTRA TEORÍA DE RESPONSABILIDAD: 1) RECLAMACIONES DE TERCEROS CONTRA EL CLIENTE POR DAÑOS <sup>Y</sup> PERJUICIOS; 2) PÉRDIDAS, DAÑOS <sup>O</sup> DIVULGACIÓN DE SUS DATOS; 3) DAÑOS <sup>Y</sup> PERJUICIOS ESPECIALES, INCIDENTALES, PUNITIVOS, INDIRECTOS O DERIVADOS, INCLUYENDO, PERO SIN LIMITARSE <sup>A</sup> PÉRDIDA DE BENEFICIOS, INGRESOS DE NEGOCIO, FONDOS DE COMERCIO <sup>O</sup> AHORROS PREVISTOS. EN NINGÚN CASO LA RESPONSABILIDAD TOTAL DE LENOVO, SUS AFILIADOS, PROVEEDORES, REVENDEDORES <sup>O</sup> PROVEEDORES DE SERVICIO POR DAÑOS <sup>Y</sup> PERJUICIOS POR CUALQUIER CAUSA SOBREPASARÁ LA CANTIDAD REAL DE DAÑOS DIRECTOS, QUE A SU VEZ NO SOBREPASARÁ LA CANTIDAD PAGADA POR EL PRODUCTO.**

**LAS LIMITACIONES ANTERIORES NO SE APLICAN A LOS DAÑOS A LAS PERSONAS FÍSICAS (INCLUIDA LA MUERTE), LOS DAÑOS <sup>A</sup> BIENES INMUEBLES <sup>O</sup> LOS DAÑOS <sup>A</sup> LOS BIENES MUEBLES TANGIBLES PERSONALES, DE LOS QUE LENOVO SEA LEGALMENTE RESPONSABLE. DADO QUE ALGUNOS ESTADOS O JURISDICCIONES NO PERMITEN LA EXCLUSIÓN NI LIMITACIÓN DE LOS**

<span id="page-15-0"></span>**DAÑOS FORTUITOS <sup>O</sup> DERIVADOS, ES POSIBLE QUE LA LIMITACIÓN <sup>O</sup> EXCLUSIÓN ANTERIOR NO SE APLIQUE EN SU CASO.**

#### **Sus Otros Derechos**

**ESTA GARANTÍA LE OTORGA DERECHOS LEGALES ESPECÍFICOS. PUEDE TENER OTROS DERECHOS DE ACUERDO CON LAS LEYES APLICABLES DE SU ESTADO O JURISDICCIÓN. TAMBIÉN ES POSIBLE QUE TENGA OTROS DERECHOS DE CONFORMIDAD CON UN ACUERDO ESCRITO CON LENOVO. NINGÚN TÉRMINO DE ESTA GARANTÍA AFECTA <sup>A</sup> LOS DERECHOS LEGALES, INCLUIDOS LOS DERECHOS DE LOS CONSUMIDORES CONFORME A LAS LEYES Y NORMATIVAS QUE RIGEN LA VENTA DE BIENES DE CONSUMO, QUE NO PUEDAN SER EXCLUIDOS O LIMITADOS POR CONTRATO.**

### **Parte 2 - Condiciones exclusivas de cada país**

#### **Australia**

"Lenovo" se refiere <sup>a</sup> Lenovo (Australia, Nueva Zelanda) Pty Limited ABN 70 112 394 411. Dirección: Level 10, North Tower, 1-5 Railway Street, Chatswood, NSW, 2067. Teléfono: +61 2 8003 8200. Correo: lensyd\_au@lenovo.com

Lo que aparece <sup>a</sup> continuación sustituye la misma sección en la Parte 1:

#### **Cobertura de esta Garantía:**

Lenovo garantiza que los productos de hardware que adquiera no presentan defectos en los materiales y funciones, en uso y condiciones normales, durante el período de garantía. Si el producto falla debido <sup>a</sup> un defecto cubierto durante el período de garantía, Lenovo le proporcionará un recurso bajo esta Garantía limitada. El período de garantía del producto se inicia <sup>a</sup> partir de la fecha original de compra especificada en la factura <sup>o</sup> el recibo de compra, <sup>a</sup> menos que Lenovo indique otra cosa por escrito. El periodo de garantía y el tipo de servicio de garantía que se aplican <sup>a</sup> su producto son los que se establecen en la **Parte 3 - Información sobre el servicio de garantía**.

#### **LOS BENEFICIOS QUE CONCEDE ESTA GARANTÍA SE SUMAN A SUS DERECHOS Y RECURSOS LEGALES, INCLUIDOS AQUELLOS CONFORME A LA LEY DEL CONSUMIDOR AUSTRALIANA.**

Lo que aparece <sup>a</sup> continuación sustituye la misma sección en la Parte 1:

#### **Productos <sup>o</sup> Componentes de Sustitución:**

Cuando el servicio de garantía implique la sustitución de un producto <sup>o</sup> de uno de sus componentes, el elemento sustituido pasará <sup>a</sup> ser propiedad de Lenovo y el producto de sustitución pasará <sup>a</sup> ser del Cliente. Sólo se podrán reemplazar los productos <sup>o</sup> componentes de Lenovo sin modificar. Es posible que el recambio no sea nuevo, pero funcionará correctamente y será, como mínimo, funcionalmente equivalente al producto <sup>o</sup> componente sustituido. El producto <sup>o</sup> componente de sustitución dispondrá de garantía durante el balance de período restante del producto original. Los productos y componentes que se presentan para reparación se pueden reemplazar por productos <sup>o</sup> componentes reacondicionados del mismo tipo en lugar de ser reparados. Los componentes reacondicionados se puede usar para reparar el producto y la reparación del producto puede ocasionar una pérdida de datos, si el producto es capaz de conservar datos generados por el usuario.

Se añade lo siguiente <sup>a</sup> la misma sección en la Parte 1:

#### **Uso de Información Personal de Contacto:**

Lenovo no podrá efectuar el servicio bajo esta garantía, si el Cliente se niega <sup>a</sup> proporcionar su información <sup>o</sup> no desea que transfiramos su información <sup>a</sup> nuestro representante <sup>o</sup> contratista. El Cliente tiene derecho <sup>a</sup> acceder <sup>a</sup> su información de contacto personal y solicitar la corrección de cualquier error en ella conforme <sup>a</sup> la Ley de privacidad de 1988 poniéndose en contacto con Lenovo.

Lo que aparece <sup>a</sup> continuación sustituye la misma sección en la Parte 1:

#### **Limitación de responsabilidad:**

Lenovo será responsable de las pérdidas <sup>o</sup> los daños sufridos en el producto del Cliente sólo mientras éste se encuentre en posesión del proveedor de servicio <sup>o</sup> en tránsito, si el proveedor de servicio es responsable del transporte.

Ni Lenovo ni el proveedor de servicio son responsables de la pérdida <sup>o</sup> divulgación de cualquier dato, incluidos la información confidencial, patentada <sup>o</sup> personal que contiene un producto.

**EN LA MEDIDA PERMITIDA POR LEY, BAJO NINGUNA CIRCUNSTANCIA, Y A PESAR DE QUE CUALQUIER RECURSO NO CUMPLA SU PROPÓSITO ESENCIAL ESTABLECIDO EN EL PRESENTE DOCUMENTO, LENOVO, SUS AFILIADOS, PROVEEDORES, REVENDEDORES O PROVEEDORES DE SERVICIO SERÁN RESPONSABLES DE NINGUNO DE LOS SIGUIENTES A PESAR DE QUE SE LES INFORME DE SU POSIBILIDAD E INDEPENDIENTEMENTE DE SI LA RECLAMACIÓN SE BASA EN UNA RESPONSABILIDAD CONTRACTUAL, DE GARANTÍA, NEGLIGENCIA, RESPONSABILIDAD OBJETIVA <sup>U</sup> OTRA TEORÍA DE RESPONSABILIDAD: 1) RECLAMACIONES DE TERCEROS CONTRA EL CLIENTE POR DAÑOS <sup>Y</sup> PERJUICIOS; 2) PÉRDIDAS, DAÑOS <sup>O</sup> DIVULGACIÓN DE SUS DATOS; 3) DAÑOS <sup>Y</sup> PERJUICIOS ESPECIALES, INCIDENTALES, PUNITIVOS, INDIRECTOS <sup>O</sup> DERIVADOS, INCLUYENDO, PERO SIN LIMITARSE <sup>A</sup> PÉRDIDA DE BENEFICIOS, INGRESOS DE NEGOCIO, FONDOS DE COMERCIO O AHORROS PREVISTOS. EN NINGÚN CASO LA RESPONSABILIDAD TOTAL DE LENOVO, SUS AFILIADOS, PROVEEDORES, REVENDEDORES O PROVEEDORES DE SERVICIO POR DAÑOS Y PERJUICIOS POR CUALQUIER CAUSA SOBREPASARÁ LA CANTIDAD REAL DE DAÑOS DIRECTOS, QUE <sup>A</sup> SU VEZ NO SOBREPASARÁ LA CANTIDAD PAGADA POR EL PRODUCTO.**

**LAS LIMITACIONES ANTERIORES NO SE APLICAN A LOS DAÑOS A LAS PERSONAS FÍSICAS (INCLUIDA LA MUERTE), LOS DAÑOS <sup>A</sup> BIENES INMUEBLES <sup>O</sup> LOS DAÑOS <sup>A</sup> LOS BIENES MUEBLES TANGIBLES PERSONALES, DE LOS QUE LENOVO SEA LEGALMENTE RESPONSABLE.**

Lo que aparece <sup>a</sup> continuación sustituye la misma sección en la Parte 1:

#### **Sus Otros Derechos:**

**ESTA GARANTÍA LE OTORGA DERECHOS LEGALES ESPECÍFICOS. TAMBIÉN TIENE OTROS DERECHOS LEGALES, INCLUIDOS AQUELLOS CONFORME A LA LEY DEL CONSUMIDOR AUSTRALIANA. NADA DE LO CONTENIDO EN ESTA GARANTÍA AFECTA LOS DERECHOS ESTABLECIDOS POR LAS LEYES O ESTATUTOS, INCLUYENDO LOS DERECHOS QUE NO SE PUEDEN RENUNCIAR NI LIMITAR POR CONTRATO.**

Por ejemplo, nuestros productos incluyen garantías que no se pueden excluir en virtud de la Ley del consumidor australiana. El Cliente tiene derecho <sup>a</sup> una sustitución <sup>o</sup> reembolso por una falla importante y <sup>a</sup> una compensación por cualquier pérdida <sup>o</sup> daño razonablemente previsible. También tiene derecho <sup>a</sup> que se reparen <sup>o</sup> sustituyan los productos si estos no son de una calidad aceptable y la falla no constituye una falla importante.

#### **Nueva Zelanda**

Se añade lo siguiente <sup>a</sup> la misma sección en la Parte 1:

#### <span id="page-17-0"></span>**Uso de la Información Personal:**

Lenovo no podrá efectuar el servicio bajo esta garantía, si el Cliente se niega <sup>a</sup> proporcionar su información <sup>o</sup> no desea que transfiramos su información <sup>a</sup> nuestro representante <sup>o</sup> contratista. El Cliente tiene derecho <sup>a</sup> acceder <sup>a</sup> su información de contacto personal y solicitar la corrección de cualquier error en ella conforme <sup>a</sup> la Ley de privacidad de 1993 poniéndose en contacto con Lenovo (Australia y Nueva Zelanda) Pty Limited ABN 70 112 394 411. Dirección: Level 10, North Tower, 1-5 Railway Street, Chatswood, NSW, 2067. Teléfono: 61 2 8003 8200. Correo: lensyd\_au@lenovo.com

#### **Bangladesh, Camboya, Filipinas, India, Indonesia, Nepal, Vietnam y Sri Lanka**

Se añade lo siguiente <sup>a</sup> la Parte 1:

#### **Resolución de disputas**

Las disputas que surjan <sup>o</sup> estén relacionadas con esta garantía deberán resolverse definitivamente mediante arbitraje en Singapur. Esta garantía se regirá, interpretará y aplicará de acuerdo con las leyes de Singapur, con independencia de los conflictos de ley. Si ha adquirido el producto en **India**, las disputas resultantes de, <sup>o</sup> relacionadas con esta garantía deberán resolverse mediante arbitraje en Bangalore, India. El arbitraje en Singapur se realizará en conformidad con las Reglas de arbitraje del Centro de arbitraje internacional de Singapur ("Reglas del SIAC") que estén en vigor. El arbitraje en la India se realizará en conformidad con las leyes de la India que estén en vigor. La decisión de los árbitros será definitiva y vinculante para las partes sin posibilidad de apelación. Dicha decisión se presentará por escrito y esclarecerá los hechos y las conclusiones de la ley. El idioma oficial de los procesos de arbitraje y de todos los documentos presentados en estos procesos será el inglés. La versión en inglés de esta garantía limitada prevalecerá sobre cualquier versión en otro idioma en dichos procesos.

#### **Área económica europea (EEA)**

#### Se añade lo siguiente <sup>a</sup> la Parte 1:

Los Clientes del EEA pueden ponerse en contacto con Lenovo en esta dirección de correo: EMEA Service Organisation, Lenovo (International) B.V., Floor 2, Einsteinova 21, 851 01, Bratislava, Eslovaquia. El servicio bajo esta garantía para productos de hardware Lenovo adquiridos en países de la EEA se puede obtener en cualquier país de la EEA en el cual Lenovo haya anunciado el producto y lo haya hecho disponible.

#### **Rusia**

Se añade lo siguiente <sup>a</sup> la Parte 1:

#### **Vida útil del servicio para productos**

La vida útil del servicio para productos es de cuatro (4) años <sup>a</sup> partir de la fecha de compra original.

### **Parte 3 - Información sobre el servicio de garantía**

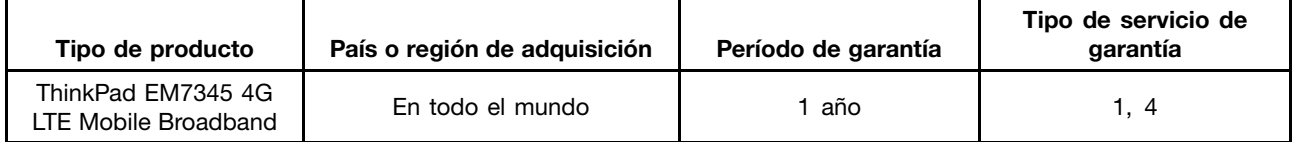

Si es necesario, el Proveedor de servicios del Cliente proporcionará el servicio de reparación <sup>o</sup> intercambio de componentes en función del tipo de servicio de garantía especificado para el producto y el servicio

disponible. La planificación del servicio dependerá de la hora de la llamada, la disponibilidad de las piezas y otros factores.

#### **Tipos de servicios de garantía**

#### **1. Servicio de Unidades reemplazables por el cliente ("CRU")**

Con el servicio de CRU, el proveedor de servicio le enviará <sup>a</sup> costo de él las CRU para que el Cliente las instale. La información acerca de la CRU y las instrucciones de sustitución se proporcionan con el producto del Cliente y Lenovo las pone <sup>a</sup> su disposición siempre que las necesite. Las CRU que el Cliente puede instalar fácilmente se denominan "CRU de autoservicio". Las "CRU de servicio opcional" pueden son CRU que pueden requerir ciertos conocimientos y herramientas técnicas. La instalación de CRU de autoservicio es responsabilidad del Cliente. El Cliente podría solicitar que un Proveedor de Servicios instale CRU de servicio opcional bajo uno de los otros tipos de servicios de garantía designado para su producto. Es posible que haya una oferta de servicio opcional disponible para su adquisición <sup>a</sup> un proveedor de servicio <sup>o</sup> <sup>a</sup> Lenovo, según la cual se pueden instalar las CRU por usted. Puede encontrar una lista de las CRU y su denominación en la publicación que se proporcionó con el producto <sup>o</sup> en <www.lenovo.com/CRUs>. Los requisitos para devolver una CRU defectuosa, si los hay, se especificarán en las instrucciones que se envían junto con la CRU de sustitución. Cuando la devolución es necesaria: 1) las instrucciones de devolución, una etiqueta de envío de devolución prepagada y un embalaje se incluirán con la CRU de sustitución; y 2) se puede cobrar al Cliente la CRU de sustitución si el proveedor de servicio no recibe la CRU defectuosa por parte de usted en un plazo de treinta (30) días <sup>a</sup> partir de la recepción de la unidad de sustitución.

#### **2. Servicio en los locales del Cliente**

Bajo el Servicio en los locales del cliente, un proveedor de servicio reparará <sup>o</sup> cambiará el producto en la ubicación del Cliente. Debe proporcionar un área de trabajo adecuada para permitir el desmontaje y montaje del producto. Puede ser necesario realizar algunas reparaciones en un centro de servicio. Si es así, el proveedor de servicio enviará el producto al centro de servicio <sup>a</sup> costo propio.

#### **3. Servicio de recogida <sup>a</sup> domicilio**

Bajo el Servicio de recogida <sup>a</sup> domicilio, el producto se reparará <sup>o</sup> intercambiará en un centro de servicio indicado, con el envío <sup>a</sup> costo del proveedor de servicio. El Cliente es responsable de desconectar el producto y el embalaje en un contenedor de envío para que devuelva el producto <sup>a</sup> un centro de servicio indicado. Un servicio de mensajería recogerá el producto y lo entregará al centro de servicio indicado. El centro de servicio devolverá <sup>a</sup> costo propio el producto al Cliente.

#### **4. Servicios centralizados**

Bajo los Servicios centralizados, el producto se reparará <sup>o</sup> intercambiará después de que el Cliente lo entregue en un centro de servicio indicado <sup>a</sup> su riesgo y costo. Después de que el producto se haya reparado <sup>o</sup> intercambiado, pasará <sup>a</sup> estar <sup>a</sup> disposición del Cliente para su recogida. Si no se recoge el producto, el proveedor de servicio puede deshacerse de él según crea conveniente, sin responsabilidad hacia el Cliente.

#### **5. Servicio de correos**

Bajo el Servicio de correos, el producto se reparará <sup>o</sup> intercambiará en un centro de servicio indicado después de que el Cliente lo entregue <sup>a</sup> su riesgo y costo. Una vez se haya reparado <sup>o</sup> reemplazado el producto, Cliente lo recibirá de vuelta <sup>a</sup> riesgo y costo de Lenovo, <sup>a</sup> menos que el proveedor de servicio especifique lo contrario.

#### **6. Servicios de correos de ida y vuelta**

<span id="page-19-0"></span>Bajo el Servicio de correos de ida y vuelta, el producto se reparará <sup>o</sup> intercambiará después de que el Cliente lo entregue en un centro de servicio indicado <sup>a</sup> su riesgo y costo. Una vez se haya reparado <sup>o</sup> reemplazado el producto, se pondrá <sup>a</sup> disposición del Cliente para envío de devolución pagado <sup>a</sup> su riesgo y costo. Si el Cliente no organiza el envío de devolución, el proveedor de servicio puede deshacerse del producto según crea conveniente, sin responsabilidad hacia el Cliente.

#### **7. Servicio de intercambio de productos**

Bajo las condiciones del Servicio de intercambio de productos, Lenovo enviará un producto de sustitución <sup>a</sup> sus instalaciones. El Cliente será el responsable de su instalación y verificación. El producto de sustitución pasará <sup>a</sup> ser propiedad del Cliente <sup>a</sup> cambio del producto defectuoso, que pasará <sup>a</sup> ser propiedad de Lenovo. Debe empaquetar el producto defectuoso en el paquete de cartón en el cual recibió el producto de sustitución y devolverlo <sup>a</sup> Lenovo. Todos los cargos de transporte serán por cuenta de Lenovo. Si el Cliente no utiliza el paquete de cartón con el que recibió el producto de sustitución, puede ser responsable de cualquier daño al producto defectuoso que se produzca durante el envío. Lenovo podrá cargar al Cliente el coste del producto de sustitución si no recibe el producto defectuoso en un período de treinta (30) días <sup>a</sup> partir de la fecha de recepción de ésta.

### **Suplemento de Garantía para México**

Este Suplemento de Garantía se considera parte integrante de la Garantía Limitada de Lenovo y será efectivo única y exclusivamente para los productos distribuidos y comercializados dentro del Territorio de los Estados Unidos Mexicanos. En caso de conflicto, se aplicarán los términos de este Suplemento.

El comercializador responsable del producto es Lenovo México S de R L de CV y para efectos de esta garantía en la República Mexicana su domicilio es Paseo de Tamarindos No.400-A Piso 27 Arcos Torre Poniente, Bosques de Las Lomas, Delegación Miguel Hidalgo, C.P. 05120 México, D.F. En el caso de que se precise una reparación cubierta por la garantía <sup>o</sup> precise de partes, componentes, consumibles <sup>o</sup> accesorios diríjase <sup>a</sup> este domicilio.

Si no existiese ningún Centro de servicio autorizado en su ciudad, población <sup>o</sup> en un radio de 70 kilómetros de su ciudad <sup>o</sup> población, la garantía incluirá cualquier gasto de entrega razonable relacionado con el transporte del producto <sup>a</sup> su Centro de servicio autorizado más cercano. Por favor, llame al Centro de servicio autorizado más cercano para obtener las aprobaciones necesarias <sup>o</sup> la información relacionada con el envío del producto y la dirección de envío.

Esta garantía ampara todas las piezas de hardware del producto <sup>e</sup> incluye mano de obra.

El procedimiento para hacer efectiva la garantía consiste en la presentación del producto, acompañado de la póliza correspondiente, debidamente sellada por el establecimiento que lo vendió, <sup>o</sup> la factura, <sup>o</sup> recibo <sup>o</sup> comprobante, en el que consten los datos específicos del producto objeto de la compraventa.

Lenovo sólo pueden eximirse de hacer efectiva la garantía en los siguientes casos: a) Cuando el producto se hubiese utilizado en condiciones distintas <sup>a</sup> las normales. b) Cuando el producto no hubiese sido operado de acuerdo con el instructivo de uso que se le acompaña. c) Cuando el producto hubiese sido alterado <sup>o</sup> reparado por personas no autorizadas por el fabricante nacional, importador <sup>o</sup> comercializador responsable respectivo.

Todos los programas de software precargados en el equipo sólo tendrán una garantía de noventa (90) días por defectos de instalación desde la fecha de compra. Lenovo no es responsable de la información incluida en dichos programas de software y /o cualquier programa de software adicional instalado por Usted <sup>o</sup> instalado después de la compra del producto.

La garantía cubre la atención, revisión y corrección de errores, defectos <sup>o</sup> inconsistencias que impidan el desempeño normal de un equipo de cómputo en cuanto <sup>a</sup> su hardware y software. Los servicios no cubiertos por la garantía se cargarán al usuario final, previa obtención de una autorización.

Esta garantía tiene una duración de un año <sup>a</sup> partir del momento de la compra <sup>e</sup> incluye la mano de obra, por lo que en caso de aplicarse la garantía, esta no causara ningún gasto <sup>o</sup> costo para el cliente.

Centros de Servicios autorizados para hacer efectiva la garantía:

- Lenovo México con domicilio en Paseo de Tamarindos No.400-A Piso 27 Arcos, Torre Poniente, Bosques de Las Lomas, Delegación Miguel Hidalgo, C.P. 05120 México, D.F. Teléfono 01800- 083-4916, [http://support.lenovo.com/es\\_MX/product-service/service-provider/default.page](http://support.lenovo.com/es_MX/product-service/service-provider/default.page)
- Lenovo Monterrey con domicilio en Boulevard Escobedo No.316, Apodaca Technology Park, Apodaca, C.P. 66601, Nuevo León, México. Teléfono 01800- 083-4916, [http://support.lenovo.com/es\\_MX/product-service/service-provider/default.page](http://support.lenovo.com/es_MX/product-service/service-provider/default.page)

**Importado por: Lenovo México S. de R.L. de C.V. Av. Santa Fe 505, Piso 15 Col. Cruz Manca Cuajimalpa, D.F., México C.P. 05349 Tel. (55) 5000 8500**

# <span id="page-22-0"></span>**Apéndice C. Información relacionada con dispositivos inalámbricos**

### **Entornos de uso y salud**

El adaptador para WAN inalámbrica emite una energía electromagnética de radiofrecuencia similar <sup>a</sup> otros dispositivos de radio. Sin embargo, el nivel de energía que emite es muy inferior <sup>a</sup> la energía electromagnética de otros dispositivos inalámbricos, como los teléfonos móviles.

Puesto que el adaptador para WAN inalámbrica funciona siguiendo las directrices de los estándares y recomendaciones de seguridad de radiofrecuencia, Lenovo cree que el adaptador para WAN inalámbrica integrado es seguro para su uso por parte de los consumidores. Estos estándares y recomendaciones reflejan el consenso de la comunidad científica y son el resultado de las deliberaciones de los comités de científicos que constantemente revisan <sup>e</sup> interpretan el gran número de publicaciones que origina la investigación.

En algunas situaciones <sup>o</sup> entornos, el uso del adaptador para WAN inalámbrica puede estar restringido por el propietario del edificio <sup>o</sup> los representantes de la organización. Estas situaciones y áreas incluyen:

- El uso del adaptador para WAN inalámbrica en un avión, en un hospital, cerca de estaciones de servicio, en áreas con riesgo de explosión (con dispositivos electro-explosivos) y si llevan implantes médicos <sup>o</sup> dispositivos médicos electrónicos implantados como, por ejemplo, marcapasos.
- En cualquier otro entorno donde el riesgo de interferencias con otros dispositivos <sup>o</sup> servicios se percibe <sup>o</sup> identifica como dañino.

Si no está seguro de la política que se aplica en cuanto al uso del dispositivo inalámbrico en una organización específica (por ejemplo, en un aeropuerto <sup>o</sup> un hospital), solicite autorización para usar el adaptador para WAN inalámbrica antes de encender el sistema ThinkPad.

# <span id="page-24-0"></span>**Apéndice D. Avisos de emisiones electrónicas**

La siguiente información es pertinente al ThinkPad EM7345 4G LTE Mobile Broadband (Modelo: EM7345).

#### **European Union - Compliance to the Electromagnetic Compatibility Directive**

This product is in conformity with the protection requirements of EU Council Directive 2004/108/EC on the approximation of the laws of the Member States relating to electromagnetic compatibility. Lenovo cannot accept responsibility for any failure to satisfy the protection requirements resulting from <sup>a</sup> non-recommended modification of the product, including the installation of option cards from other manufacturers.

This product has been tested and found to comply with the limits for Class B Information Technology Equipment according to European Standard EN 55022. The limits for Class B equipment were derived for typical residential environments to provide reasonable protection against interference with licensed communication devices.

Hereby, Lenovo (Singapore) Pte. Ltd., declares that the wireless equipment listed in this section are in compliance with the essential requirements and other relevant provisions of Directive 1999/5/EC.

Lenovo, Einsteinova 21, 851 01 Bratislava, Slovakia

# $\epsilon$

#### **German Class B compliance statement**

#### **Deutschsprachiger EU Hinweis:**

**Hinweis für Geräte der Klasse B EU-Richtlinie zur Elektromagnetischen Verträglichkeit** Dieses Produkt entspricht den Schutzanforderungen der EU-Richtlinie 2004/108/EG (früher 89/336/EWG) zur Angleichung der Rechtsvorschriften über die elektromagnetische Verträglichkeit in den EU-Mitgliedsstaaten und hält die Grenzwerte der EN 55022 Klasse B ein.

Um dieses sicherzustellen, sind die Geräte wie in den Handbüchern beschrieben zu installieren und zu betreiben. Des Weiteren dürfen auch nur von der Lenovo empfohlene Kabel angeschlossen werden. Lenovo übernimmt keine Verantwortung für die Einhaltung der Schutzanforderungen, wenn das Produkt ohne Zustimmung der Lenovo verändert bzw. wenn Erweiterungskomponenten von Fremdherstellern ohne Empfehlung der Lenovo gesteckt/eingebaut werden.

#### **Deutschland:**

**Einhaltung des Gesetzes über die elektromagnetische Verträglichkeit von Betriebsmitteln** Dieses Produkt entspricht dem "Gesetz über die elektromagnetische Verträglichkeit von Betriebsmitteln" EMVG (früher "Gesetz über die elektromagnetische Verträglichkeit von Geräten"). Dies ist die Umsetzung der EU-Richtlinie 2004/108/EG (früher 89/336/EWG) in der Bundesrepublik Deutschland.

**Zulassungsbescheinigung laut dem Deutschen Gesetz über die elektromagnetische Verträglichkeit von Betriebsmitteln, EMVG vom 20. Juli 2007 (früher Gesetz über die elektromagnetische Verträglichkeit von Geräten), bzw. der EMV EG Richtlinie 2004/108/EC (früher 89/336/EWG), für Geräte der Klasse B.**

<span id="page-25-0"></span>Dieses Gerät ist berechtigt, in Übereinstimmung mit dem Deutschen EMVG das EG-Konformitätszeichen - CE - zu führen. Verantwortlich für die Konformitätserklärung nach Paragraf 5 des EMVG ist die Lenovo (Deutschland) GmbH, Gropiusplatz 10, D-70563 Stuttgart.

Informationen in Hinsicht EMVG Paragraf 4 Abs. (1) 4: **Das Gerät erfüllt die Schutzanforderungen nach EN 55024 und EN 55022 Klasse B.**

Hiermit erklärt Lenovo (Singapur) Pte. Ltd., dass die drahtlosen Geräte, die in diesem Abschnitt aufgeführt sind, die Voraussetzungen und andere relevanten Richtlinien der Direktive 1999/5/EC erfüllen.

# **Ubicación de avisos de normas inalámbricas**

Para obtener más información sobre los avisos normativos de las conexiones inalámbricas, consulte el Regulatory Notice que se incluye con el sistema.

Si el sistema se envió sin el Regulatory Notice, puede encontrarlo en el sitio web: <http://www.lenovo.com/UserManual>

# <span id="page-26-0"></span>**Apéndice E. Avisos**

Puede que en otros países Lenovo no ofrezca los productos, servicios <sup>o</sup> características que se describen en esta información. Consulte con el representante local de Lenovo para obtener información sobre los productos y servicios actualmente disponibles en su área. Las referencias <sup>a</sup> programas, productos <sup>o</sup> servicios de Lenovo no pretenden establecer ni implicar que sólo puedan utilizarse los productos, programas <sup>o</sup> servicios de Lenovo. En su lugar, se puede utilizar cualquier producto, programa <sup>o</sup> servicio funcionalmente equivalente que no infrinja los derechos de propiedad intelectual de Lenovo. Sin embargo, es responsabilidad del usuario evaluar y verificar el funcionamiento de cualquier otro producto, programa o servicio.

Lenovo puede tener patentes <sup>o</sup> solicitudes de patente pendientes que traten el tema descrito en este documento. La posesión de este documento no le confiere ninguna licencia sobre dichas patentes. Puede enviar consultas sobre licencias, por escrito, a:

Lenovo (United States), Inc. 1009 Think Place - Building One Morrisville, NC 27560 U.S.A. Attention: Lenovo Director of Licensing

LENOVO PROPORCIONA ESTA PUBLICACIÓN "TAL CUAL" SIN NINGÚN TIPO DE GARANTÍA, EXPLÍCITA NI IMPLÍCITA, INCLUYENDO PERO NO LIMITÁNDOSE A, LAS GARANTÍAS IMPLÍCITAS DE NO VULNERACIÓN, COMERCIALIZACIÓN <sup>O</sup> IDONEIDAD PARA UN PROPÓSITO DETERMINADO. Algunas jurisdicciones no permiten la renuncia <sup>a</sup> garantías explícitas <sup>o</sup> implícitas en determinadas transacciones y, por lo tanto, esta declaración puede que no se aplique en su caso.

Esta información puede incluir imprecisiones técnicas <sup>o</sup> errores tipográficos. La información incluida en este documento está sujeta <sup>a</sup> cambios periódicos; estos cambios se incorporarán en nuevas ediciones de la publicación. Lenovo puede realizar en cualquier momento mejoras y/o cambios en el (los) producto(s) y/o programa(s) descrito(s) en esta información sin previo aviso.

### **Información sobre el reciclaje**

Lenovo recomienda <sup>a</sup> los propietarios de equipos de tecnología de la información (IT) que reciclen sus equipos cuando ya no sean necesarios. Lenovo dispone de una variedad de programas y servicios para ayudar <sup>a</sup> los propietarios de equipos <sup>a</sup> reciclar sus productos de IT. Para obtener información sobre el reciclaje de productos Lenovo, visite:

<http://www.lenovo.com/recycling>

La información de reciclaje y desecho para Japón está disponible en: <http://www.lenovo.com/recycling/japan>

# **Información sobre reciclaje para China**

#### 《废弃电器电子产品回收处理管理条例》提示性说明

联想鼓励拥有联想品牌产品的用户当不再需要此类产品 状态。《清·夏家奔电器电子产品回收处理相关法律法规,将其交给当地具有国家认可的回收处理相关法律法规,将其交给当地具有国家认可的回收处理资质的厂商 http://support.lenovo.com.cn/activity/551.htm

# <span id="page-27-0"></span>**Información sobre reciclaje para Brasil**

#### **Declarações de Reciclagem no Brasil**

#### **Descarte de um Produto Lenovo Fora de Uso**

Equipamentos elétricos <sup>e</sup> eletrônicos não devem ser descartados em lixo comum, mas enviados à pontos de coleta, autorizados pelo fabricante do produto para que sejam encaminhados <sup>e</sup> processados por empresas especializadas no manuseio de resíduos industriais, devidamente certificadas pelos orgãos ambientais, de acordo com <sup>a</sup> legislação local.

A Lenovo possui um canal específico para auxiliá-lo no descarte desses produtos. Caso você possua um produto Lenovo em situação de descarte, ligue para <sup>o</sup> nosso SAC ou encaminhe um e-mail para: reciclar@lenovo.com, informando <sup>o</sup> modelo, número de série <sup>e</sup> cidade, <sup>a</sup> fim de enviarmos as instruções para <sup>o</sup> correto descarte do seu produto Lenovo.

### **Información WEEE importante**

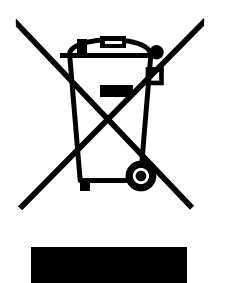

La marca WEEE en los productos Lenovo se aplica <sup>a</sup> países con la normativa de desecho electrónico, WEEE (por ejemplo, la Directiva europea WEEE, las normas de desecho electrónico (administración y manipulación) 2011 de India). Los dispositivos están etiquetados de acuerdo con las regulaciones locales sobre el desecho de equipos eléctricos y electrónicos (WEEE). Estas normativas determinan la infraestructura para la devolución y el reciclaje de aparatos usados, según es aplicable dentro de cada geografía. Esta etiqueta se aplica <sup>a</sup> varios productos para indicar que el producto no se debe tirar, sino colocarse en los sistemas de recolección establecidos para reclamar al final de su vida.

Los usuarios de equipos eléctricos y electrónicos (EEE) con la marca WEEE no deben desechar los EEE al final de la vida de los equipos como residuos municipales sin clasificar, si no que deben usar la infraestructura de recogida disponible para la devolución, reciclaje y recuperación de los WEEE y minimizar cualquier efecto potencial de los EEE en el medioambiente y en la salud pública por la presencia de substancias peligrosas. Para obtener información adicional sobre WEEE, vaya a: <http://www.lenovo.com/recycling>

# **Aviso de clasificación de exportación**

Este producto está sujeto <sup>a</sup> la normativa de la administración de exportación (EAR) de los Estados Unidos y tiene el número de control de exportación (ECCN) 5A992.c. Se puede volver <sup>a</sup> exportar, exceptuando <sup>a</sup> los países en embargo indicados en la lista de países E1 de EAR.

# <span id="page-28-0"></span>**Restricción de la directiva de sustancias peligrosas (RoHS)**

# **Unión Europea RoHS**

Lenovo products sold in the European Union, on or after 3 January 2013 meet the requirements of Directive 2011/65/EU on the restriction of the use of certain hazardous substances in electrical and electronic equipment ("RoHS recast" or "RoHS 2").

For more information about Lenovo progress on RoHS, go to: [http://www.lenovo.com/social\\_responsibility/us/en/RoHS\\_Communication.pdf](http://www.lenovo.com/social_responsibility/us/en/RoHS_Communication.pdf)

# **China RoHS**

为满足中国电子电气产品有害物质限制相关的法律法规和其他要求,联想公司对本产品中有害物质,按 部件分类,声明如下。

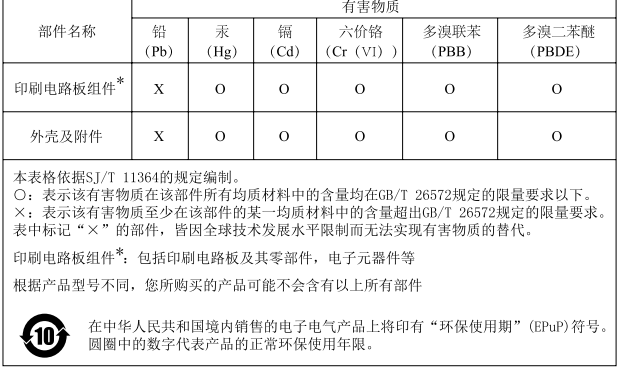

# **Turco RoHS**

The Lenovo product meets the requirements of the Republic of Turkey Directive on the Restriction of the Use of Certain Hazardous Substances in Waste Electrical and Electronic Equipment (WEEE).

#### Türkiye AEEE Yönetmeliğine Uygunluk Beyanı

Bu Lenovo ürünü, T.C. Çevre ve Orman Bakanlığı'nın "Atık Elektrik ve Elektronik Eşyalarda Bazı Zararlı Maddelerin Kullanımının Sınırlandırılmasına Dair Yönetmelik (AEEE)" direktiflerine uygundur.

AEEE Yönetmeliğine Uygundur.

# **Ucrania RoHS**

Цим підтверджуємо, що продукція Леново відповідає вимогам нормативних актів України, які обмежують вміст небезпечних речовин

# **India RoHS**

RoHS compliant as per E-Waste (Management & Handling) Rules, 2011.

### **Marcas registradas**

Los términos que siguen son marcas registradas de Lenovo en los Estados Unidos y/o en otros países:

Lenovo **ThinkPad** 

Microsoft y Windows son marcas registradas del grupo de empresas Microsoft.

Otros nombres de empresas, productos <sup>o</sup> servicios pueden ser marcas registradas <sup>o</sup> de servicio de otros.

# **lenovo**